# **Physikalische Prozesse in der Ökologie**

**Protokoll zur Übung 8** 

**Tilman Schmidt-Lademann (T) und Samuel Schleich (S) (Gruppe 5)** 

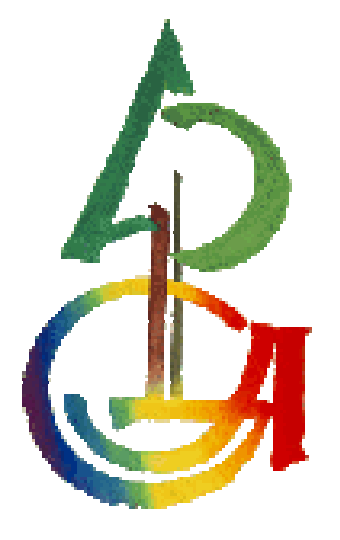

# **Inhaltsverzeichnis**

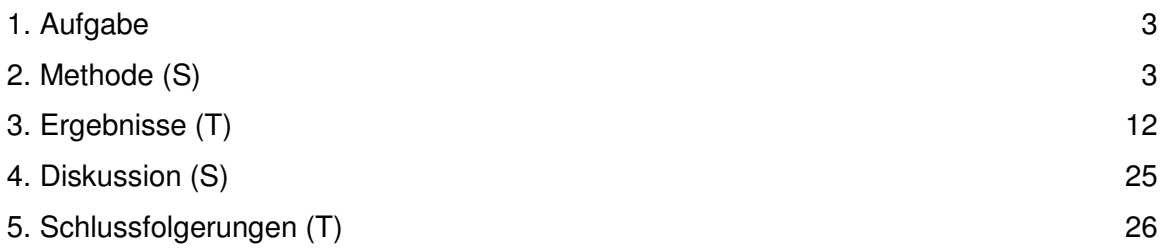

## **1. Aufgabe**

Simulieren Sie die Photosyntheserate eines Kronenbereiches, der homogen mit Nadeln in sphärischer Anordnung gefüllt ist und untersuchen Sie die Gesetzmäßigkeiten, nach denen Struktur und Physiologie die CO<sub>2</sub>-Aufnahme des Kronenausschnittes beeinflussen.

Hinweis:

Beschränken Sie sich zunächst einmal auf direkte Strahlung, ("schwarze" Blätter, Lambert-Beersches Gesetz). Die Photosynthese beschreiben Sie mit der Lichtantwortfunktion nach Thornley 1976. Unterteilen Sie den Kronenraum in Schichten a 0.1 m² Blattfläche pro m² Grundfläche der Blattflächenindex sei 4 m²/m². Diesen Ansatz finden Sie in \\ufobi6\trans\ppoek\ueb8\beer\_photosynthese.sas als SAS-Programm umgesetzt, das Ihnen im Kurs erklärt wurde.

Welche Auswirkungen hat die Schichtdicke auf die Ergebnisse der Simulation?

Wie groß ist die relative PAR-Absortption in Abhängigkeit von LAI und Sonnenwinkel für diffuse und für direkte Strahlung?

Welche Beziehungen sehen Sie zwischen LAI und Brutto-Photosynthese (GPR)?

Welche Unterschiede bewirkt die diffuse Strahlung in der Beziehung zwischen GPR und LA<sub>I</sub>?

Welche Beziehungen sehen Sie zwischen LAI und Netto-Photosynthese?

Welche Auswirkungen hätte eine Klumpung von Blattfläche auf die Ergebnisse der Simulationen?

Was würde sich ändern, wenn die Blätter nicht schwarz wären?

Fassen Sie die problematischen Vereinfachungen in dem Vorgehen zusammen.

### **2. Methode (S)**

Um die Bruttophotosyntheserate zu berechnen, beschrieb Thornley das Sättigungsverhalten der Brutto-Photosynthese GPR in Abhängigkeit von der Photonenflussdichte *I*:

$$
GPR = \frac{(\alpha I + P_{\text{max}}) - \sqrt{(\alpha I + P_{\text{max}})^2 - 4\alpha I P_{\text{max}}\theta}}{2\theta}
$$

Unter Berücksichtigung der Atmungsrate  $R_d$  lässt sich die Nettophotosyntheserate errechnen:

$$
NPR = GPR - R_d
$$

Für die Dunkelatmungsrate kann bei 20°C für Sonnennadeln 1,6, für Schattennadeln 0,8 µmol CO2/(m²·s) angenommen werden.

Für die Strahlung außerhalb von Baumkronen gilt: FPAR ca. = 2·G · µE/(m<sup>2</sup>·s) ·  $(W/m<sup>2</sup>)-1.$ 

Die Interaktion von Blättern mit der kurzwelligen, nutzbaren Strahlung erfolgt auf verschiedene Weise und wird durch Wind bzw. Kronenbewegung, Tiere, Wolken etc. beeinflusst. Dabei ergeben sich z.B. Richtungsänderungen der Strahlung und spektrale Intensitätsunterschiede. Zur Beschreibung dieser komplexen Wechselwirkungen wird eine Näherung herangezogen, wobei von isotroper Streuung ausgegangen wird und die Blätter als schwarz angesehen werden ( $p=r=0$ ;  $\alpha=1$ ). Die optischen Eigenschaften von Fichtennadeln im PAR-Bereich werden so gut angenähert.

Die beschriebenen Wechselwirkungen treten nur in dem Bereich der Kronenoberfläche auf, welcher der Strahlungsquelle zugewandt ist, also im Bereich der projizierten Fläche (Ap). Da diese in der Regel kleiner als die Gesamtfläche A ist, wird das Verhältnis Ap/A gebildet und dieses Verhältnis bei senkrecht stehender Sonne als Extinktionskoeffizient **k** bezeichnet. Demnach ist k eine Funktion der Blattstellungswinkelverteilung.

Geht man nun von schwarzen Blättern aus (totale Absorption), ist die Strahlungsabschwächung in einer Schicht proportional zu Ap. Pro Blattfläche ergibt sich:

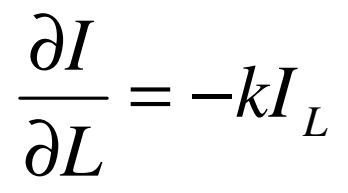

wobei *I* der Photonenflussdichte und L dem Blattflächenindex der durchstrahlten Schicht entspricht.

Um diesen Zusammenhang auf die gesamte Krone zu übertragen, muss die Differentialgleichung über die Gesamtfläche sämtlicher Blattschichten integriert werden.

Das Lambert und Beer'sche Gesetz der Strahlungsextinktion:

$$
I_L = I_0 e^{-kL}
$$

beschreibt die Intensität der Strahlung an einem Punkt, nachdem die Blattfläche L durchstrahlt wurde  $(I_0 = \text{Photonenflussdichte}$  vor Eintritt der Strahlung in das Medium). Die Oberfläche einer Fichte (bzw. vieler Nadelbäume) ist mit guter Näherung als sphärisch zu betrachten. Die sphärische Verteilung der Projektion des Sonnenkörpers (sphärisch) auf verschiedene Ebenen, hätte im Normalfall wegen der Selbstbeschattung den Extinktionskoeffizient

$$
k_{sp} = A_p / A = 0.25
$$

(auf die horizontale Ebene bezogen:  $k_{sp} = (A_h/A)/\sin(\beta)$ ). Das Verhältnis der Projektionsfläche auf die horizontale Ebene zur Gesamtfläche (Ah/A) hängt vom Inklinationswinkel der Sonne ( $\beta$ ) ab. Wir haben die betrachtete Fläche jedoch so klein gewählt, dass Selbstbeschattung vernachlässigt werden kann. Daraus folgt zunächst:

$$
k_{sp} = A_p / A = 2 * 0,25 = 0,5
$$

Außerdem ergibt sich aus dem Inklinationswinkel der Sonne (sin( $\beta$ )), der Zenitwinkel der Sonne als cos( $\theta$ ). Für eine sphärische Verteilung ohne Selbstbeschattung kann  $k_{\text{sn}}$ wie folgt berechnet werden:

$$
k_{sp} = A_h / A = 0.5 / \cos(\theta)
$$

#### **SAS-Code:**

```
/*Vorbereitungen:*/
/*Extinktionskoeffizient, Berechnung Inklinationswinkel bzw. 
Extinktionskoeffizient im Bereich von beta=p/12 - p/2(0°-90°) */
data BEER; 
      pi = 4 * \text{atan}(1);do beta = Pi/12 to Pi/2 by 0.01; 
            if beta > 0 then K = 0.5/\sin(\beta);
             output; 
      end;
```
#### **run**;

```
data dif;/* Berechne den gemittelten Extinktionskoeffizienten für 
diffuse Strahlung 
                   = über die Intensitäten aus den Richtungen beta 
gewichtetes Mittel */
       n = 0; /* Anzahl Richtungsklassen */
       sk_dif = 0; /* Summe der Exktinktionskoeffizienten in der 
Schleife über die Richtungen 
                          in der letzte Zeile über die Richtungen 
gemittelter Extinktionskoeffizient */
       ssinb = 0; /* Summe des Sinus des Sonnenwinkels beta */
      B b = -1;/* "negative"*/
       b_u = 0; 
       b_s = 2; 
      pi = 4 * \text{atan}(1); I0=100; /* Summe der Strahlungsintensität aus allen Richtungen 
des oberen Halbraumes in % */
       dbeta = Pi/100; /* Breite einer Winkelklasse */
      DO beta h = dbeta to Pi/2 by dbeta;/* Integral über alle
Vertikalwinkel von 0 - 90 °*/
                /* das Integral der Himmelsstrahlung über alle Winkel 
soll H ergeben: 
                    Annahme uniforme Strahlug, z.B. bei gleichmäßiger 
Bewölkung. */
                   beta=beta_h*180/PI; /* Umrechung von Bogenmaß in Grad 
*/
                  sinb = sin(beta_h); /* Sinus des Sonnenwinkels =
relative Intensität*/
                   I=I0*sinb; /* Strahlungsintensität aus 
Richtung beta in % */
                  ssinb + sinb*dbeta; /* Inkrementiere ssinb um
sinb*dbeta. x+a; entspricht x = x + a; */
                  k_b=0.5*(1/sinb); /* Extinktionskoeffizient für 
direkte Strahlung aus Richtung beta Annahme sphärische 
Blattwinkelverteilung */
             sk_dif=sk_dif+ k_b*sinb*dbeta ;/* es werden immer 0.5*db 
addiert da k b + sinb = 0.5 */
                   n+1; 
                   *output; /* entkommentieren, wenn die Einzelwerte 
gewünscht werden. */
      end; 
      k dif=sk dif/(ssinb);/* der über die Intensitäten gewichtete
Extinktionskoeffizient für diffuse Strahlung */
      /* k_dif2=0.5*n*dbeta/(ssinb);*//* der nicht über die 
Intensitäten gewichtete Extinktionskoeffizient für diffuse Strahlung */
      *output;
      *drop n;
run;
```
/\* Der Extinktionskoeffizient für diffuse uniforme Strahlung ist ca.  $0.75$  \*/

```
/* Macro */
%macro beer_PS(oset,lai,beta,F_PAR_b, F_PAR_d); 
      /* 
       Oset: Ausgabedatensatz 
       beta: Sonnenhöhenwinkel in ° 
      FPar b: direkte PAR-Flussdichte µE/(m<sup>2</sup>s)
      FPar d: diffuse PAR-Flussdichte uE/(m<sup>2</sup>s)
       LAI: Blattflächenindex 
       */
       DATA &oset; 
       retain sum_pl; /* die Photosyntheseraten werden über die 
verschiednene Blattwinkelklassen einer Schicht aufsummiert */
       retain sum_NPc 0 sum_Pc 0 sum_RD 0; /* Photosyntheseraten, die 
kumulativ über die Blattfläche 
                                                      aller Schichten 
aufsummiert werden. Initialisierung mit 0 */
             /* Konstanten: */
      pi = 4 * \text{atan}(1); /* Photosyntheseparameter: Leverenz & Jarvis, 1981 
Sonnennadeln der Sitkafichte */
       theta=0.7; 
       alpha=0.048; 
       Rd = 1.6; /*Dunkel-Respiration CO2-Abgabe pro m² Blattfläche */
       p_max=12; /* Sättigungswert der Brutto-Photosynthese */
             /* Randbedingungen */
       Lai=&LAI;/* Blattflächenindex m² proj. Blattfläche / m² 
Grundfläche */
       beta=&beta*pi/180;/* im Bogenmaß Sonneninklinationswinkel bezogen 
auf die Grundfläche */
            sinh = sin(beta); f_par_b0=&F_PAR_b; /* direkte Einstrahlung außerhalb des 
Kronenraumes b für "beam"*/
            f par d0=&F PAR d; /* diffuse Einstrahlung außerhalb des
Kronenraumes */
       fl=0.1; /* Blattflaeche pro Schicht in m²*/
             /*Extinktionskoeffizient für diffuse Strahlung */
            k_d = 0.75; /*Extinktionskoeffizient für direkte Strahlung */
            k_b = 0.5*(1/\sinh); /* Schleife über (LAI-1)/fl Kronenschichten */
       DO L=fl/2 TO (lai-fl) BY fl; /* L ist die kumulative Blattfläche 
über der betrachteten Schicht */
             /* Lambert Beer'sches Gesetz: 
                    F_par ist die über die Grundfläche gemittelte PAR 
                    nach Passage einer einer kumulativen Blattfläche von 
L. 
                   Die Extinktion (=\exp(-0.5*(1/\sin(\beta t_a))^*1))
```
 sagt uns, dass die Schattenfläche im Vergleich zur Grundfläche entsprechend mit zunehmendem L größer wird. F\_par ist tatsächlich ein Mittelwert, dem Modell zufolge ist es aber so, dass wir in einem Teil des Querschnittes totalen Schatten haben und in dem Rest die volle Sonneneinstrahlung. Dies ist wichtig zu unterscheiden, wenn die Photosynthese berechnet werden soll, da diese nicht-linear von der Strahlung abhängt. \*/ /\* Diffuse Strahlung \*/ F\_PAR\_d= f\_par\_d0\*exp(-k\_d\*l);/\* Diffuse Strahlung Annahme uniform overcast sky \*/ /\* Brutto-Photosynthese der Blätter, die nur diffuse Strahlung erhalten \*/ a=f\_par\_d\*alpha+p\_max; /\* Hilfsvariable \*/ gpr\_d=(a-sqrt(a\*\***2**-**4**\*f\_par\_d\*alpha\*p\_max\*theta))/(**2**\*theta); /\*µmol CO2/(m²s)\*/ f\_par\_b=f\_par\_b0 \* exp(-k\_b\*l);/\* gemittelte direkte PAR-Flussdichte µE/(m²s)\*/ f\_b=fl\*exp(-k\_b\*l); /\* Blattfläche einer Schicht, die direkt bestrahlt ist \*/ /\* Initialisierung der Summenvariablen für die Schleife über die Blattwinkel \*/ sum\_pl=**0**; /\* Schleife über die Blattwinkel (beta\_l), da die Intensität der Strahlung von beta\_l abhängt, mit dem sie auf die Blätter auftrifft. Es gilt: F\_par =  $F\_par0 * sin(beta_1) * /$  DO beta\_l = Pi/**80** to Pi/**2** by Pi/**40** ; /\* direkte Strahlung Photonenflussdichte in der Winkelklasse \*/ sin\_delta= sin(abs(beta\_l-beta));/\* Sinus des Winkels zwischen Strahlung und Blattoberfläche\*/ f\_par=f\_par\_b0\*sin\_delta+ F\_PAR\_d; /\* PAR-Flussdichte auf dem Blatt \*/ /\* Lichtantwortfunktion: Nicht rechtwinklige Hyperbel, Thornley, 1976 \*/ a=f\_par\*alpha+p\_max; /\* Hilfsvariable \*/ gpr\_b=(a-sqrt(a\*\***2**- **4**\*f\_par\*alpha\*p\_max\*theta))/(**2**\*theta); /\*Brutto-Photosynthese pro m\*\*2 Blattfläche \*/ /\* Berechnung der Photosynthese pro Schicht und Winkelklasse \*/ GPR\_b=GPR\_B\*f\_b/**20**;/\*Brutto-Photosyn. pro 1/20 bestrahlter Fläche :1/20 wg. 20 Winkelklassen mit je 1/20 der Blattfläche der sonnenbeschienenen Blätter \*/ sum\_pl=sum\_pl+GPR\_b; end;

```
 /* Raten für die jeweilige Schicht */
                  GPR_B = sum_p1;/* Bruttophotosynthese der
sonnenbeschienenen Blätter */
                   GPR_d=GPR_d*FL*(1-f_b/FL);/* Bruttophotosynthese der 
beschatteten Blätter */
                  GPR = GPR b + GPR d; /* Bruttophotosynthese */
                  F_Par=F_PAR_b + F_PAR_d; /* PAR-Flussdichte */
            NPR = GPR - Rd * FL; /* Nettophotosynthesis, Blätterbetreiben mit unterschiedlicher Rate Photosynthese, 
                                                      alle Blätter der 
Schicht atmen mit der selben Rate. */
                   RDr=-RD*FL; /* Dunkelatmung */
                    /* kumulative Raten bis zur Schicht*/
             sum_GPR + GPR; 
             sum_NPR + NPR; 
            sum_RD + (-RD*FL); OUTPUT; 
        END; 
       drop pi a sum pl beta l sin delta ;
        run; 
%mend; 
/* beer_PS(oset,lai,beta,F_PAR_b, F_PAR_d);*/
%beer_PS(beer_PS,10,20,100,100); 
FILENAME grafik "u:\ppoek\ueb8\graf01.gif"; 
GOPTIONS device=gif gsfname=grafik gsfmode=replace; 
symbol1 i = join v=none c = green;
symbol2 i = join v=none c = red;
symbol3 i = join v=none c = blue;
proc gplot data=beer_PS; 
  plot (GPR NPR Rdr)*l/overlay vref=0 legend; 
   run; 
quit; 
proc gplot data=beer_PS; 
FILENAME grafik "u:\ppoek\ueb8\graf02.gif"; 
  plot (GPR GPR b GPR d) *l/overlay legend;
run; 
quit; 
proc gplot data=beer_PS; 
FILENAME grafik "u:\ppoek\ueb8\graf03.gif"; 
   plot (F_PAR F_par_b F_PAR_d) * l/overlay legend; 
run; 
quit; 
proc gplot data=beer_PS; 
FILENAME grafik "u:\ppoek\ueb8\graf04.gif"; 
 plot (sum GPR sum NPR sum RD) * l/overlay legend;
run; 
quit; 
%beer_PS(beer_PS,10,51,100,100); 
%beer_PS(beer_PS_S,10,51,1400,200); 
proc gplot data=beer_PS_S;
```

```
FILENAME grafik "u:\ppoek\ueb8\graf05.gif"; 
   plot (GPR NPR Rdr)*l/overlay vref=0 legend; 
run; 
quit; 
proc gplot data=beer_PS_S; 
FILENAME grafik "u:\ppoek\ueb8\graf06.gif"; 
  plot (GPR GPR b GPR d) *l/overlay legend;
run; 
quit; 
proc gplot data=beer_PS_S; 
FILENAME grafik "u:\ppoek\ueb8\graf07.gif"; 
   plot (F_PAR F_par_b F_PAR_d) * l/overlay legend; 
run; 
quit; 
proc gplot data=beer_PS_S; 
FILENAME grafik "u:\ppoek\ueb8\graf08.gif"; 
   plot (sum_GPR sum_NPR sum_RD) * l/overlay legend; 
run; 
quit; 
%beer_PS(beer_PS_B,10,51,0,280); 
quit; 
%beer_PS(beer_PS_B,10,51,0,320); 
symbol1 i = join v=none c = green;
symbol2 i = join v=none c = red;
symbol3 i = join v=none c = blue; 
proc gplot data=beer_PS_B; 
FILENAME grafik "u:\ppoek\ueb8\graf09.gif"; 
   plot (GPR NPR Rdr)*l/overlay vref=0 legend; 
run; 
quit; 
proc gplot data=beer_PS_B; 
FILENAME grafik "u:\ppoek\ueb8\graf10.gif"; 
   plot (GPR GPR_b GPR_d) *l/overlay legend; 
run; 
quit; 
proc gplot data=beer_PS_B; 
FILENAME grafik "u:\ppoek\ueb8\graf11.gif"; 
   plot (F_PAR F_par_b F_PAR_d) * l/overlay legend; 
run; 
quit; 
proc gplot data=beer_PS_B; 
FILENAME grafik "u:\ppoek\ueb8\graf12.gif"; 
   plot (sum_GPR sum_NPR sum_RD) * l/overlay legend; 
run; 
quit; 
%beer_PS(beer_PS_B,20,51,0,320); 
%beer_PS(beer_PS_S,20,51,1400,200); 
%beer_PS(beer_PS_B,20,51,0,320); 
%beer_PS(beer_PS_S,20,51,320,0); 
data comp;
```

```
merge beer_PS_B (keep = L sum_GPR sum_NPR sum_RD rename = 
(sum_GPR=sum_GPR_B sum_NPR=sum_NPR_b sum_RD=sum_RD_b )) 
             beer_PS_S (keep = L sum_GPR sum_NPR sum_RD rename = 
(sum_GPR=sum_GPR_S sum_NPR=sum_NPR_S sum_RD=sum_RD_S )); 
     by L; 
run; 
symbol1 i = join v=none c = green;
symbol2 i = join v=none c = green l = 3;
symbol3 i = join v=none c = red;
symbol4 i = join v=none c = red l = 3;
symbol5 i = join v=none c = blue;symbol6 i = join v=none c = blue l = 3; 
proc gplot data=comp; 
FILENAME grafik "u:\ppoek\ueb8\graf13.gif"; 
  plot (sum_GPR_B sum_GPR_S sum_NPR_B sum_NPR_S sum_RD_B sum_RD_S ) * 
l/overlay legend vref=0; 
run; 
quit;
```
# **3. Ergebnisse (T)**

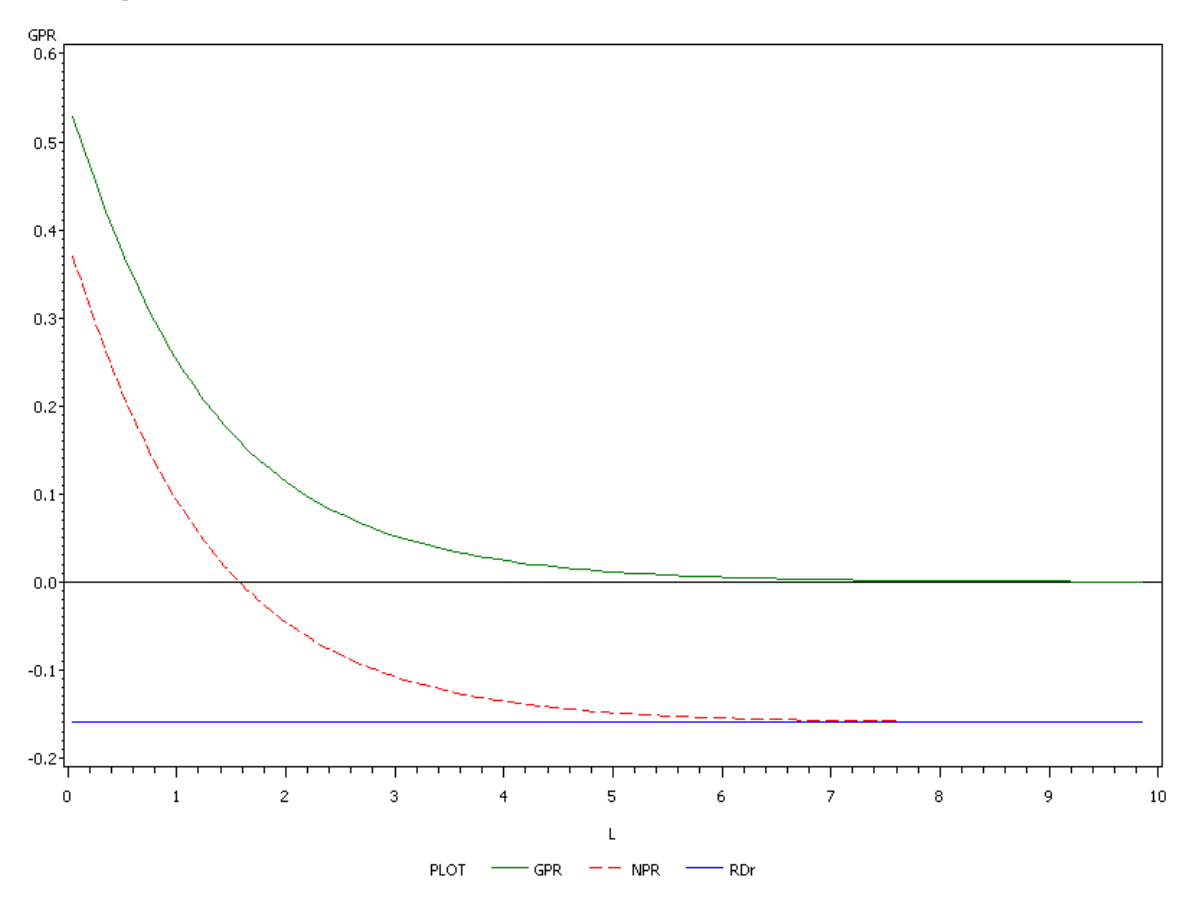

**Abb.1: Verlauf der Brutto(GPR) –und Nettophotosynthese(NPR) und der Atmungsrate(RDr) bei zunehmender kumulativer Blattfläche über der betrachteten Schicht (beta = 20°; Verhältnis Strahlung direkt:diffus = 1:1)** 

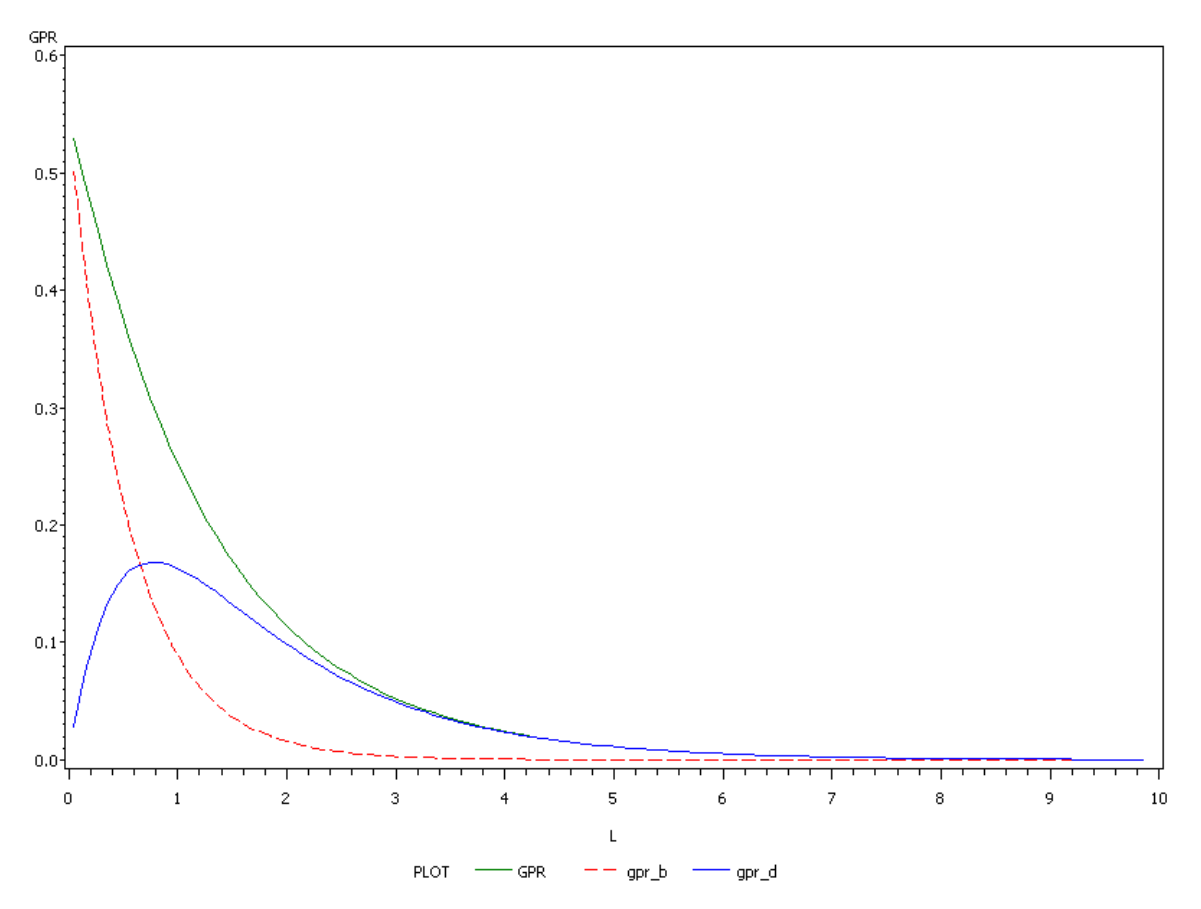

**Abb.2: Verlauf der Bruttophotosyntheserate(GPR) aufgeteilt in direkte(gpr\_b) und diffuse Strahlung(gpr\_d) bei zunehmender kumulativer Blattfläche(beta = 20°; Verhältnis Strahlung direkt:diffus = 1:1)** 

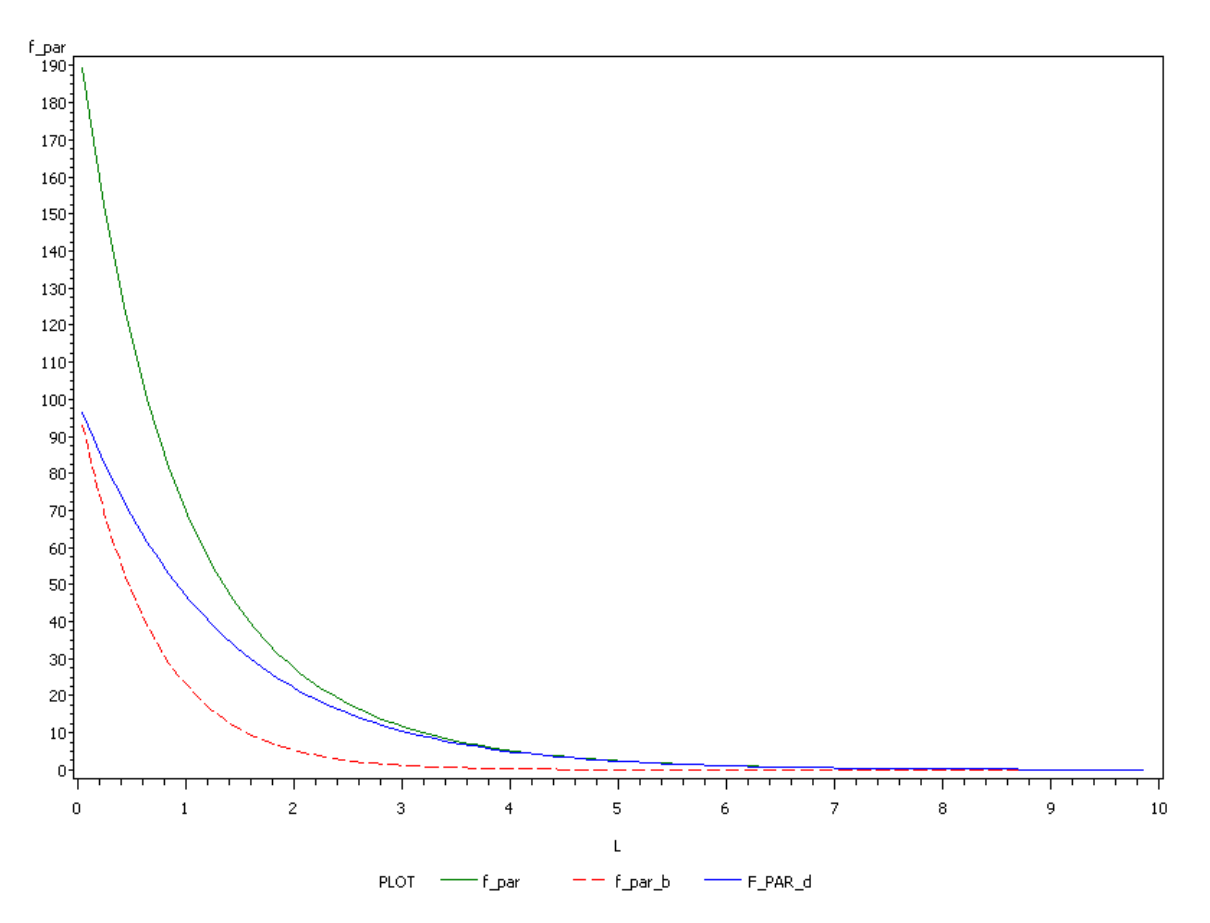

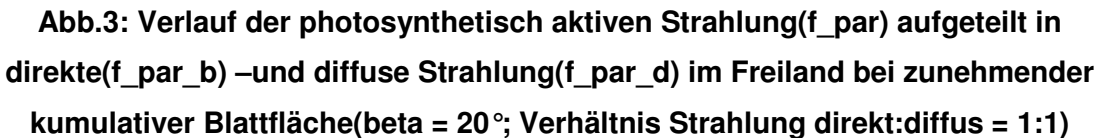

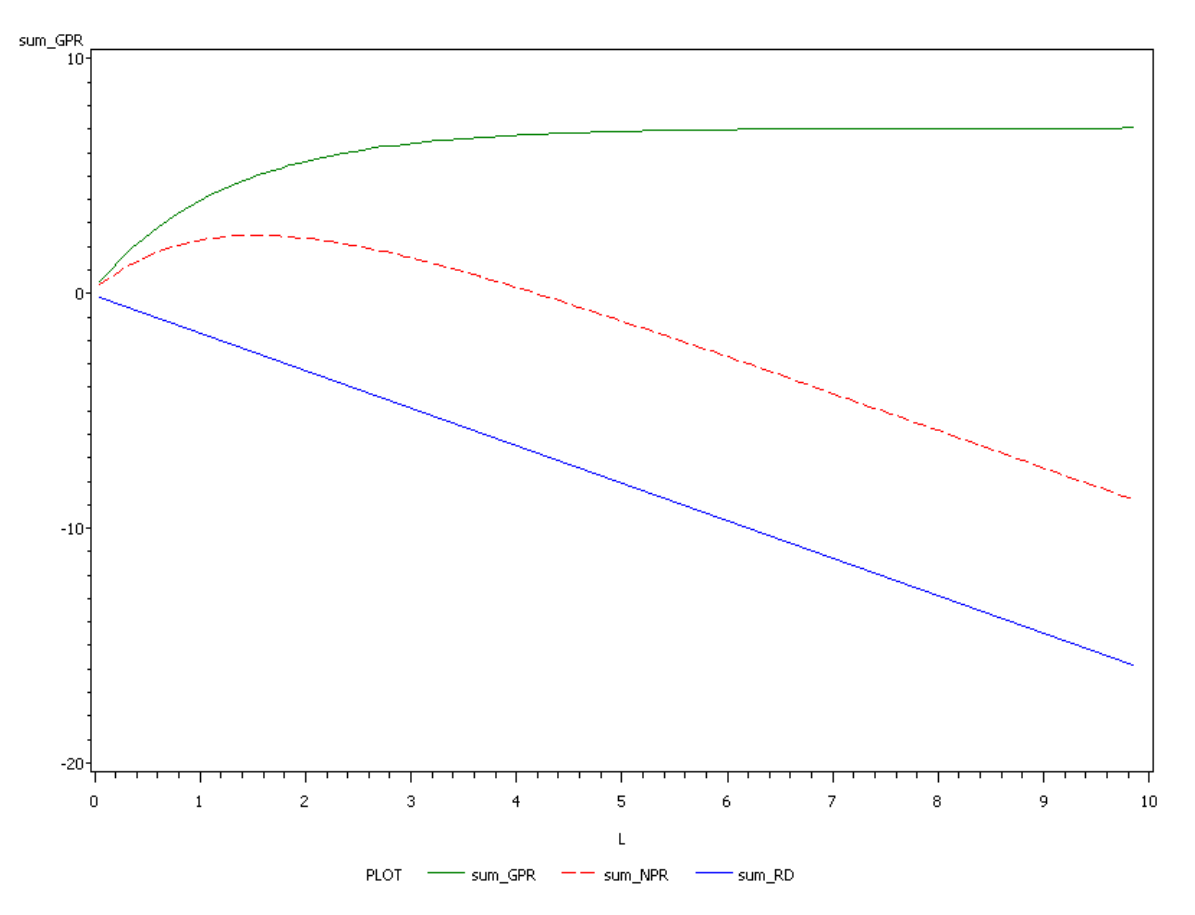

**Abb.4: Summierung der GPR, NPR und RD bei zunehmender kumulativer Blattfläche(beta = 20°; Verhältnis Strahlung direkt:diffus = 1:1)** 

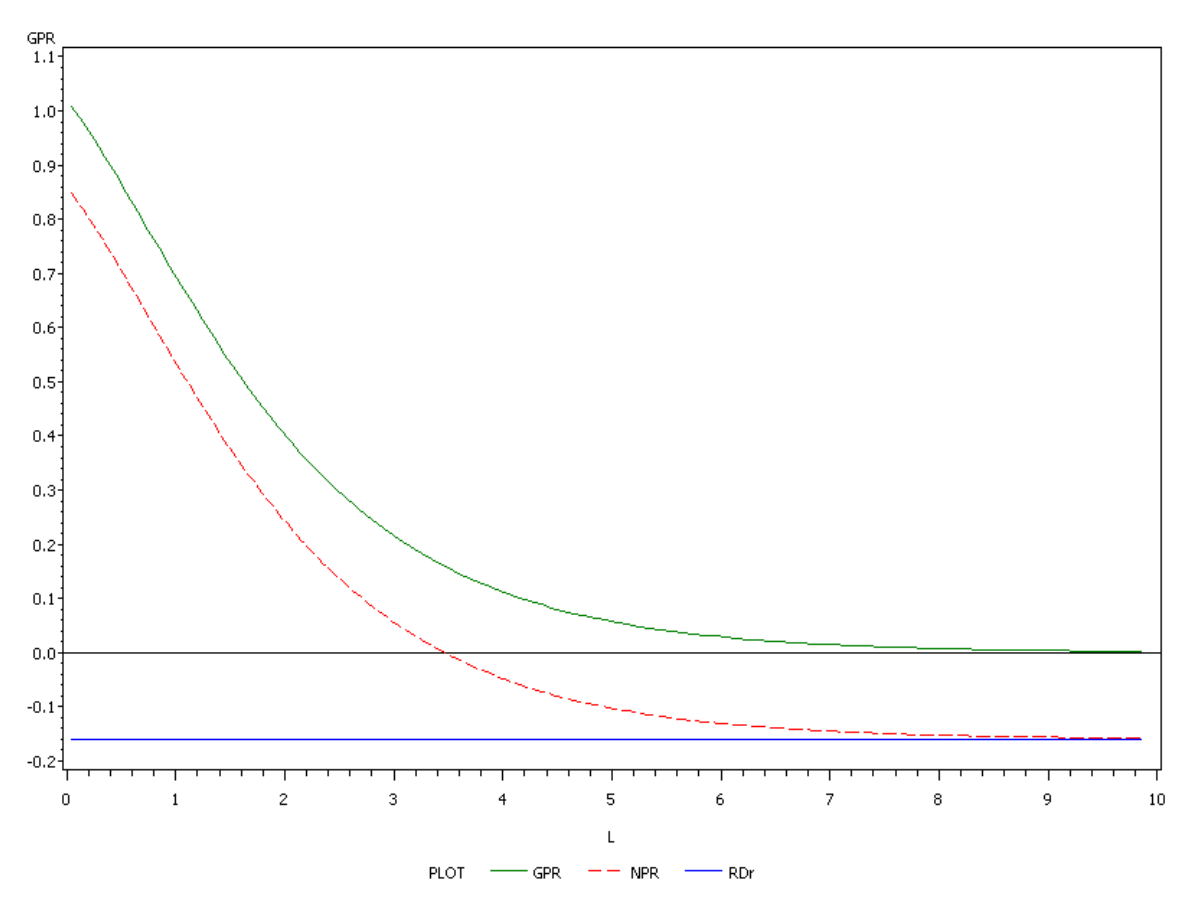

**Abb.5: Verlauf der Brutto(GPR) –und Nettophotosynthese(NPR) und der Atmungsrate(RDr) bei zunehmender kumulativer Blattfläche über der betrachteten Schicht (beta = 51°; Verhältnis Strahlung direkt:diffus = 7:1)** 

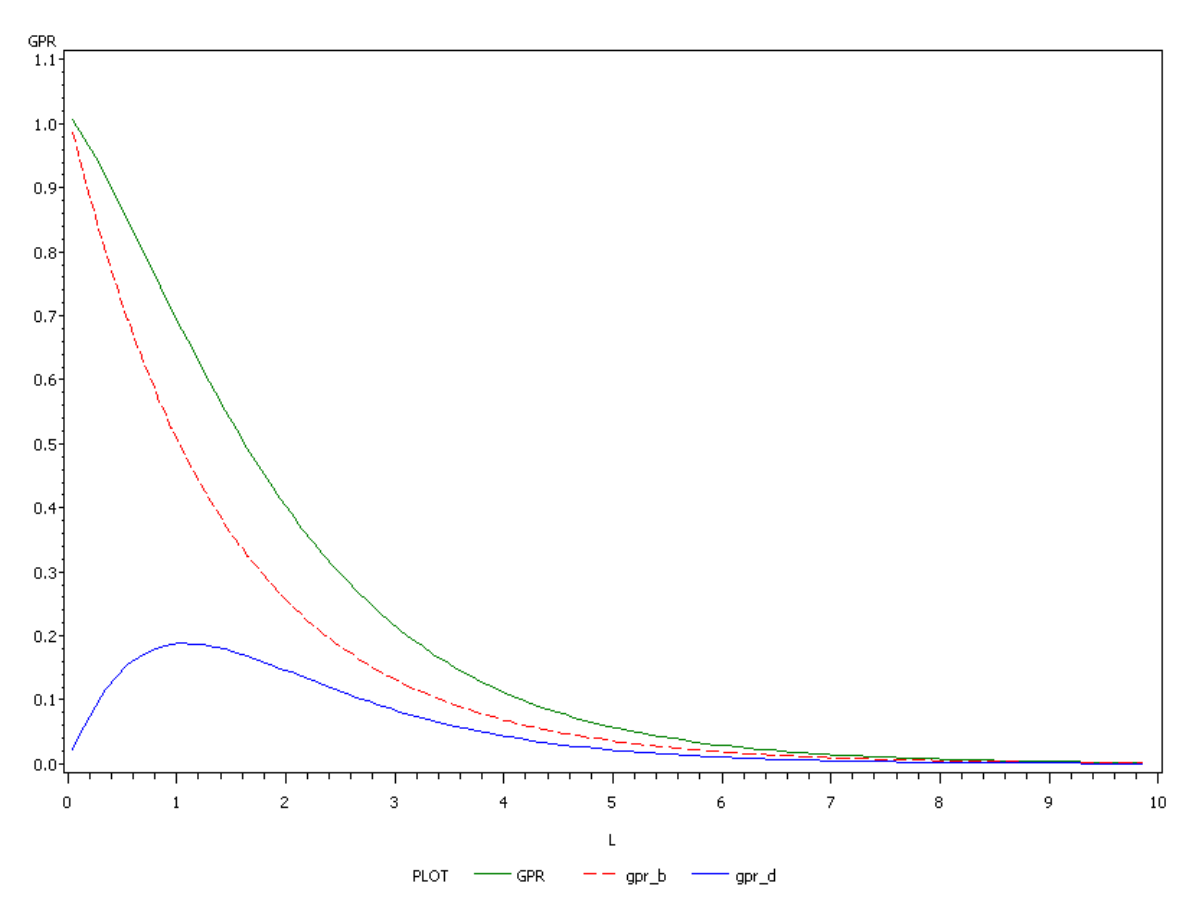

**Abb.6: Verlauf der Bruttophotosyntheserate(GPR) aufgeteilt in direkte(gpr\_b) und diffuse Strahlung(gpr\_d) bei zunehmender kumulativer Blattfläche(beta = 51°; Verhältnis Strahlung direkt:diffus = 7:1)** 

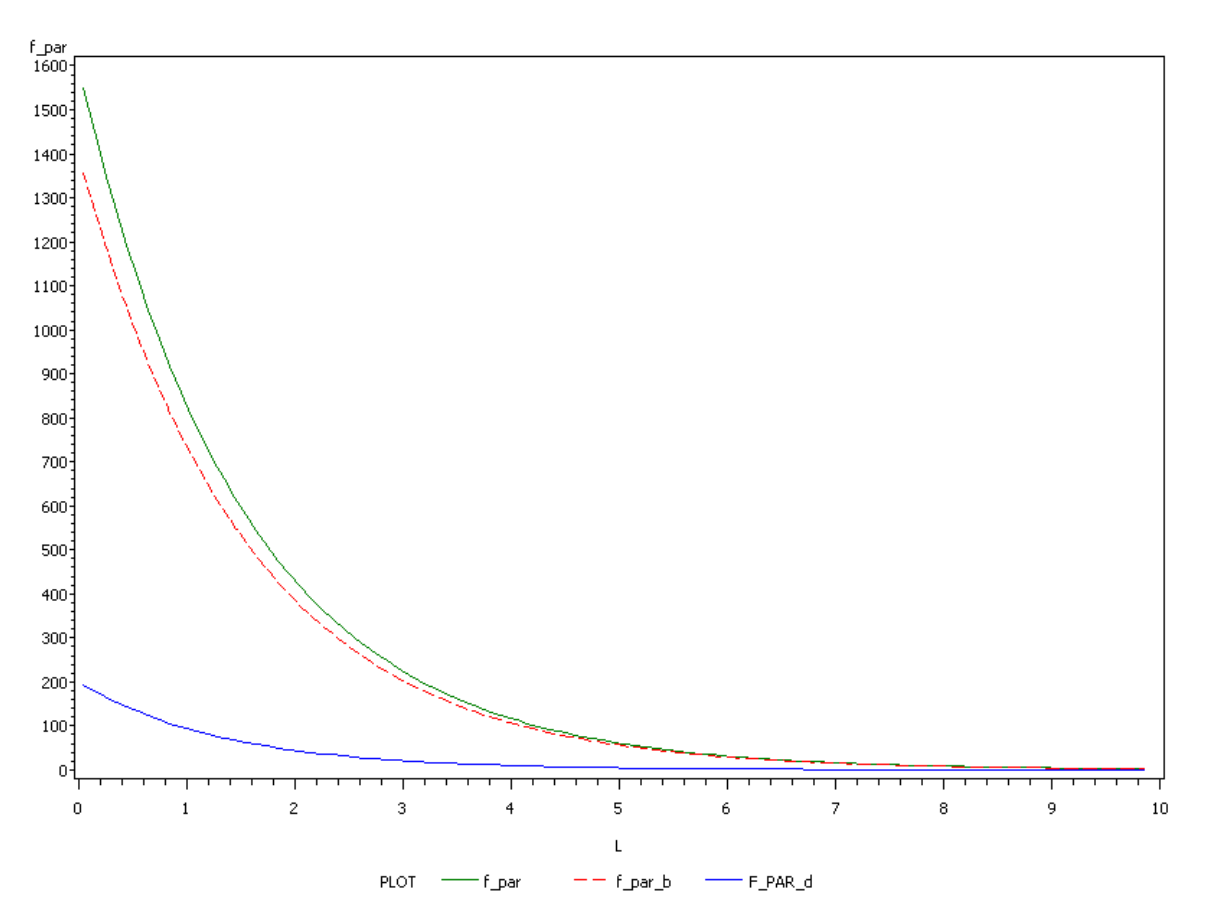

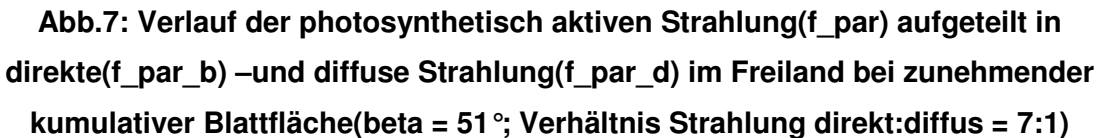

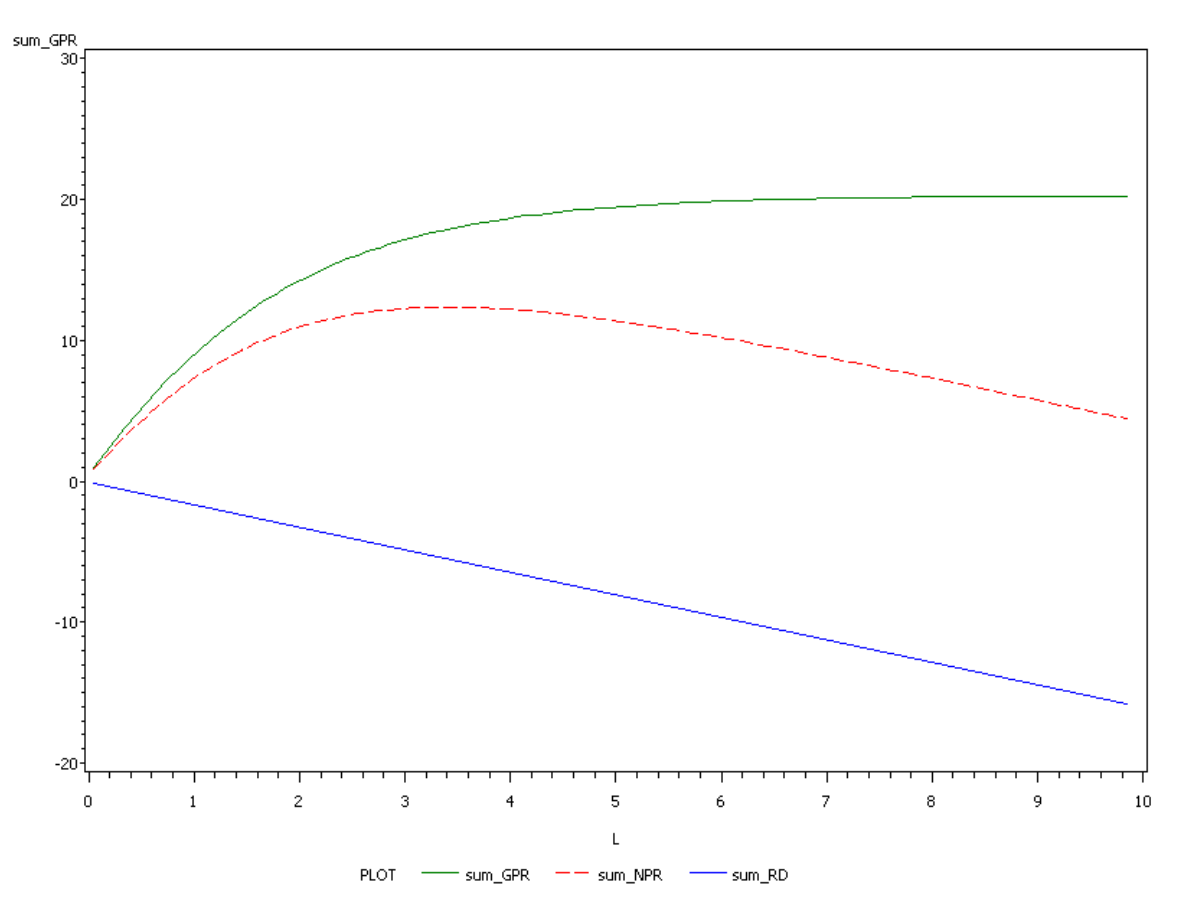

**Abb.8: Summierung der GPR, NPR und RD bei zunehmender kumulativer Blattfläche(beta = 51°; Verhältnis Strahlung direkt:diffus = 7:1)** 

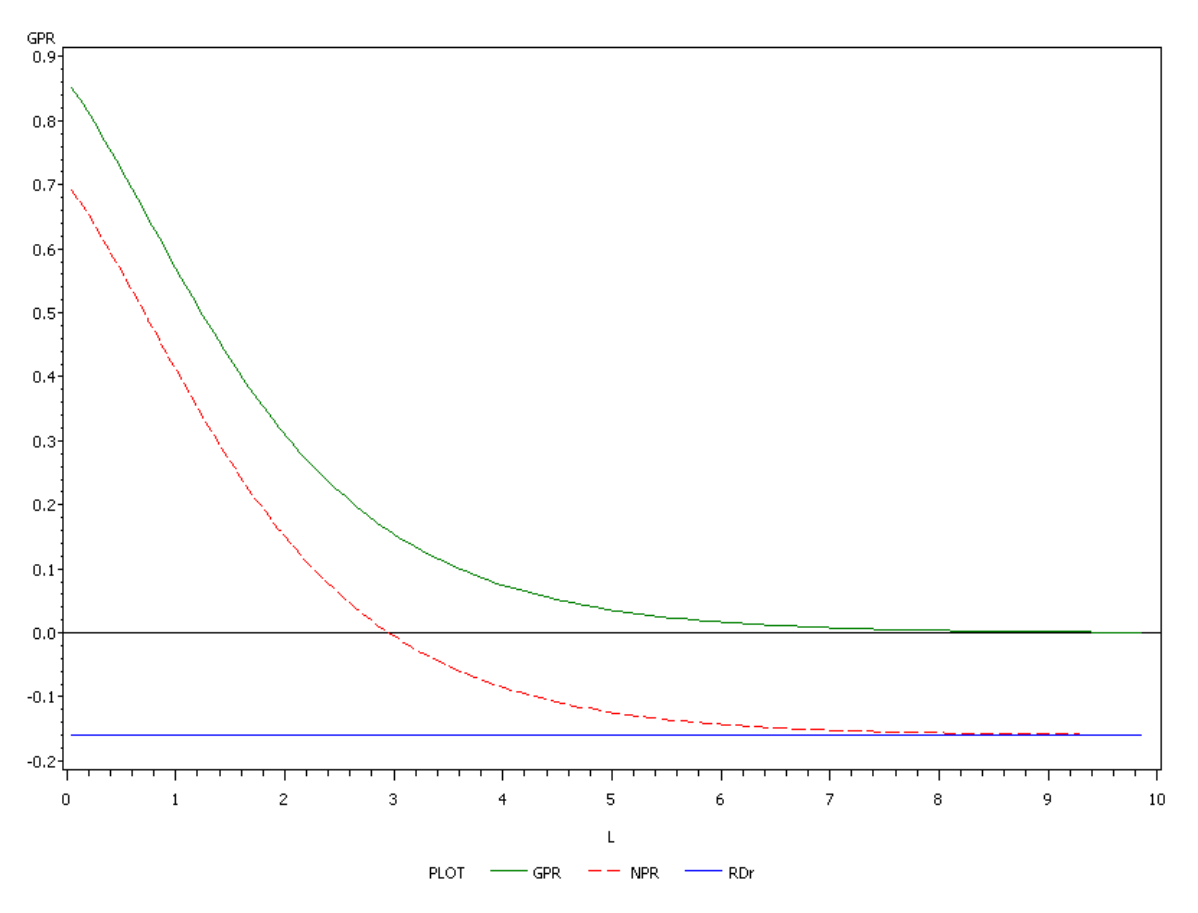

**Abb.9: Verlauf der Brutto(GPR) –und Nettophotosynthese(NPR) und der Atmungsrate(RDr) bei zunehmender kumulativer Blattfläche über der betrachteten Schicht (beta = 51°; Verhältnis Strahlung direkt:diffus = 1:320)** 

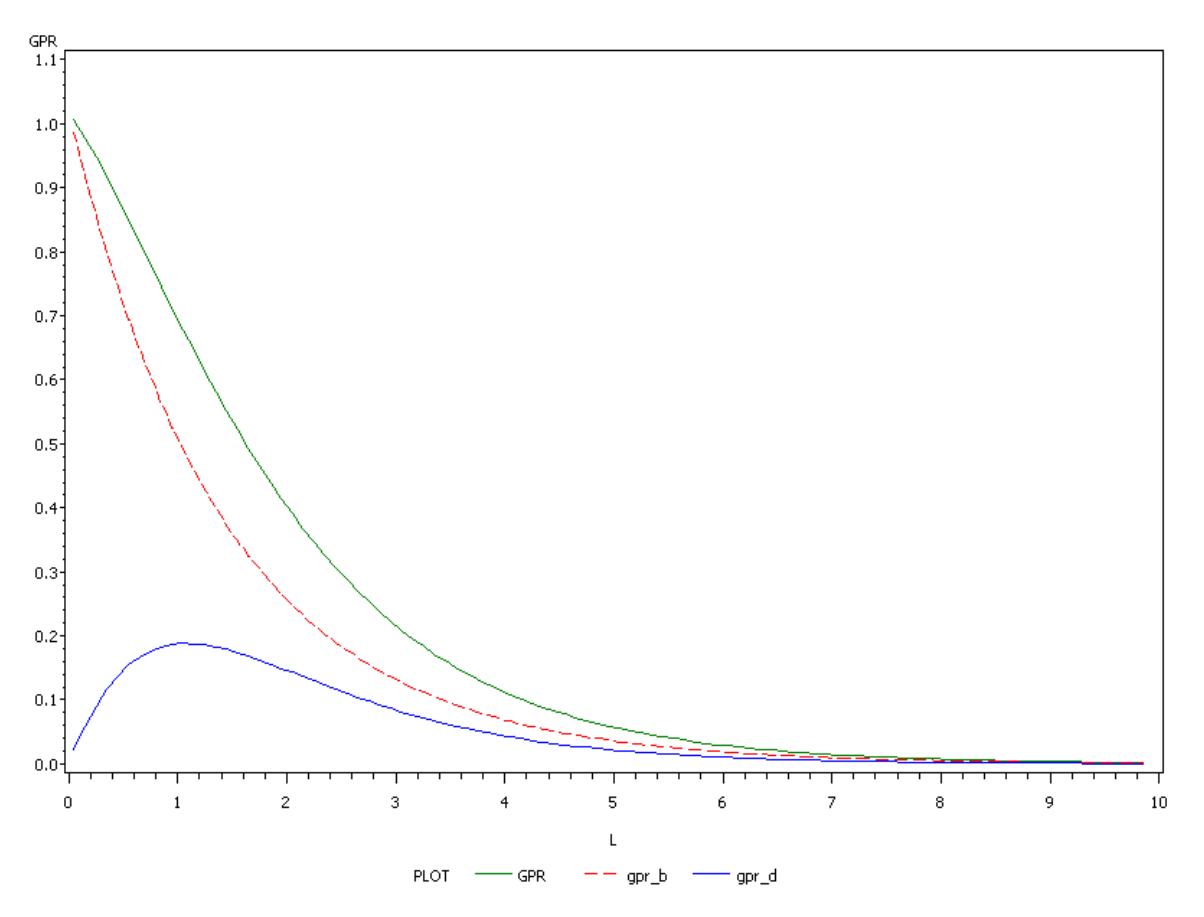

**Abb.10: Verlauf der Bruttophotosyntheserate(GPR) aufgeteilt in direkte(gpr\_b) und diffuse Strahlung(gpr\_d) bei zunehmender kumulativer Blattfläche(beta = 51°; Verhältnis Strahlung direkt:diffus = 1:320)** 

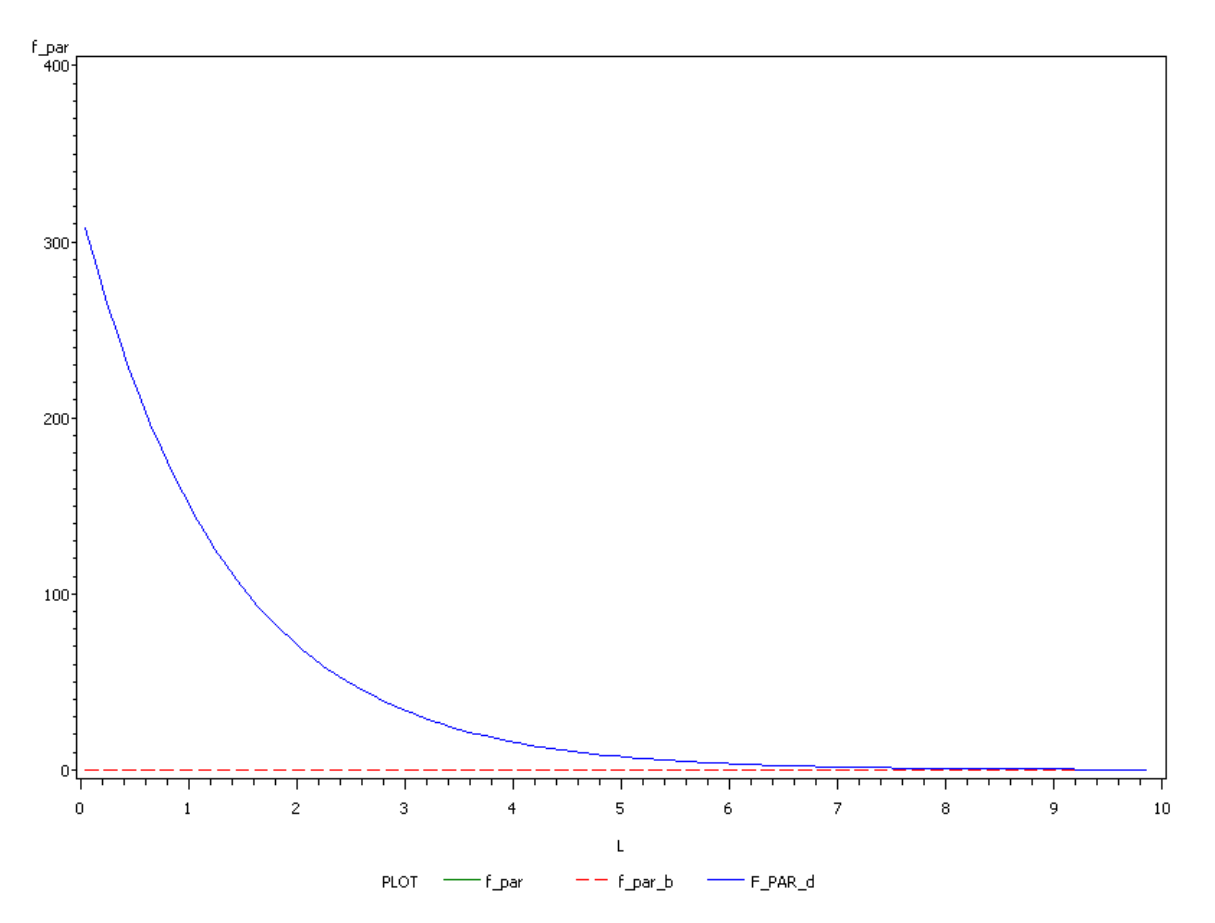

**Abb.11: Verlauf der photosynthetisch aktiven Strahlung(f\_par) aufgeteilt in direkte(f\_par\_b) –und diffuse Strahlung(f\_par\_d) im Freiland bei zunehmender kumulativer Blattfläche(beta = 51°; Verhältnis Strahlung direkt:diffus = 1:320)** 

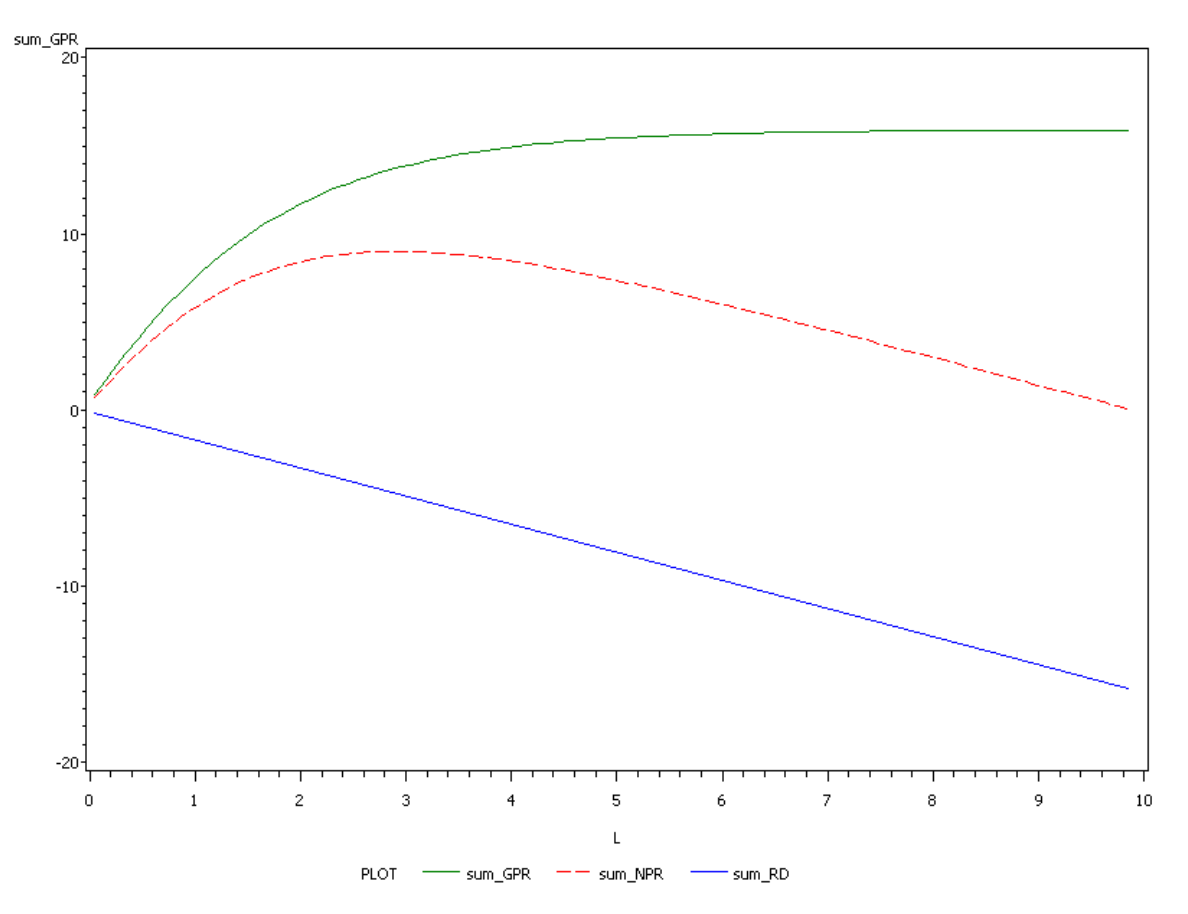

**Abb.12: Summierung der GPR, NPR und RD bei zunehmender kumulativer Blattfläche(beta = 51°; Verhältnis Strahlung direkt:diffus = 0:320)** 

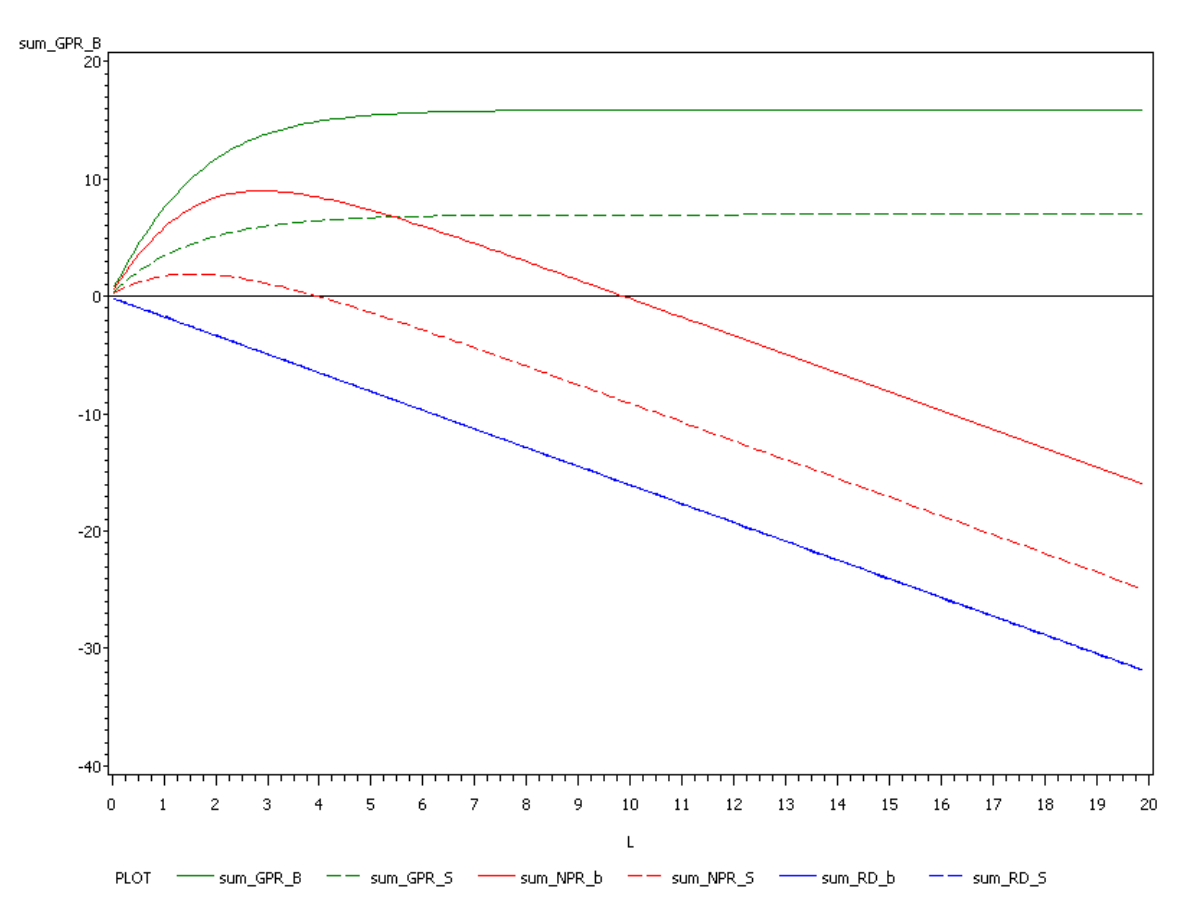

**Abb.13: Zusammenführung der summierten Brutto –und Nettophotosynthesen und Atmungsraten bei hoher(sum\_\*\_S) und ohne(sum\_\*\_B) direkte Strahlung** 

## **4. Diskussion (S)**

Die Schichtdicke scheint aufgrund der Ergebnisse (z. $\sqrt{2}$ Abb.4/8 und Abb.13) eine untergeordnete Rolle im Hinblick auf die GPR zu spielen. Bei gleichbleibendem Blattflächenindex erhöht sich die GPR zwar bei einer Verdickung der Schicht, jedoch ist ab einer bestimmten Anzahl von Schichten keine Erhöhung der GPR mehr erkennbar. Folglich ist die Anzahl der Schichten wesentlich ausschlaggebender als ihre Dicke.

Bei einer Vergrößerung des Inklinationswinkels von 20° auf 51° kann in tieferen Schichten mehr direkte Strahlung absorbiert werden. Die diffuse Strahlung ist in beiden Fällen ab L = 3 nahezu vollständig absorbiert. Die direkte Strahlung unterliegt in Abhängigkeit des LAI bei der Absorption größeren Schwankungen als die de Strahlung(Abb.3 u. 7).

Durch den Einfluss der diffusen Strahlung werden auch tiefere Schichten bei niedrigen Inklinationswinkeln mit Strahlung versorgt(Abb.2 u. 6).  $\equiv$ 

Die Nettophotosynthese nimmt mit zunehmendem L exponentiell ab. Sie erreicht den Nullpunkt bei einem Inklinationswinkel von 20° bei kleinerem L als bei 51°(Abb.1 u. 5).

Je größer die Klumpung der Blattfläche desto weniger Strahlung wird bei gleichbleibendem Blattflächenindex absorbiert.

Würde man nicht von der Annahme ausgehen, die Blätter seien schwarz, wäre die projizierte Fläche nicht mehr proportional zur Strahlungsabsorption in einer Schicht und<sup>E</sup> das Lambert und Beersche Gesetzt wäre nicht mehr anwendbar. Man müsste mit weitaus mehr diffuser Strahlung rechnen. Auswirkungen auf die direkte Strahlung wären dagegen nicht zu erwarten.

Problematische Vereinfachungen:

- Annahme von schwarzen Blättern und isotroper Streuung
	- o Folglich schlechtere Annahme der optischen Eigenschaften von Fichtennadeln möglich
- o Keine so einfache Ermittlung einer Blattstellungswinkelverteilung möglich
- $\left(\equiv\right)$ • Vernachlässigung der Selbstbeschattung der Blätter
- Atmungsrate ist nicht konstant
- Es wird von einer starren Blattanordnung ausgegangen. Bewegung durch Wind wird vernachlässigt
- Vernachlässigung der Witterungseinflüsse

## **5. Schlussfolgerungen (T)**

Ist man sich der Vereinfachung dieses Modells bewusst, so lässt sich damit eine recht wirklichkeitsnahe Abbildung erstellen. Aus unserer Sicht am Problematischsten ist jedoch die Annahme der schwarzen Blätter, da dadurch ein gewisser Anteil der tatsächlichen diffusen Strahlung im Modell vernachlässigt wird.

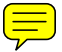